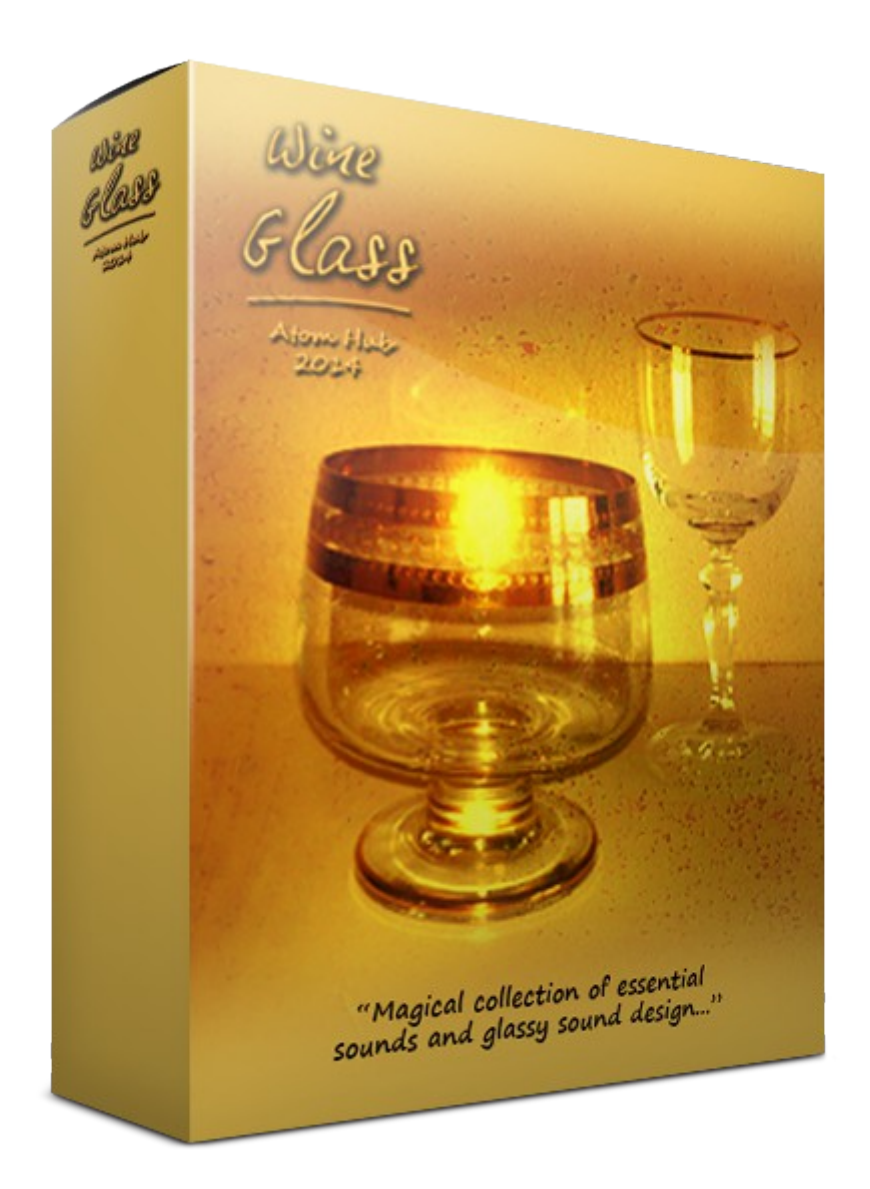

# Thank you for purchasing Wine Glass v2.0 !

Two wine glasses were used in making of this library – the bigger and the smaller one. I have found these at my mom´s home sitting there on a shelf, probably waiting for someone to capture their soft, bellish, winterly voices. No wine to pour in, so I have tapped them with my fingertips, knuckles and also a wooden stick to obtain samples of different colors and intensity. The result were several sample sets for building wide offer of wine glass sound kits. Some kits contained more (up to 7 x round robin) samples, some 2 or 3 dynamics layers. Some were made just from one beautiful sample. That of course was just the beginning of the creative process that went into further sound designing, so next to the basic, essential samples, you will find also a lot of samples derived from basic ones here, effected outside of Kontakt to offer you a lot more, utilizing the wide potential of magical, calming, dreamy glassy sounds.

Thank you again for your support, I hope you will enjoy this library and – having maybe tasty glass of wine – you will find the right patch for your track in this collection !

# Details

- 16 bit / 44,1 kHz
- 321 MB (167 single wav files)
- Over 100 patches (40 basic, 26 sound design, 23 multi and 22 extra nki, nkm files)
- Two wine glasses, bigger and smaller one
- Up to 7 x round robin sample sets
- Differently sounding kits, softer and louder ones
- Fingertips, knuckles, wooden stick used
- Rich sound design category with altered glassy sounds
- Kontakt 5.1.0.6066 and above full version required for unlimited use

# GUI and effects used

I have designed this GUI to offer effects which automatically work well with the soft sound of a glass – Flanger, Phaser, or Reverb, but I have also added ones that – maybe – are not that usual when trying to play with this kind of samples – Overdrive and Cabinet. These can add something unusual – some grittiness, or dirty character and kind of a lo-fi/cheezy, obscure sound of a box, a small space, making it sound aged and obsolete. I find this approach to "nice" sounds always refreshing.

Note - when you hover your mouse over a button or a switch, you will see its description in the Kontakt help line, at the bottom of the GUI window.

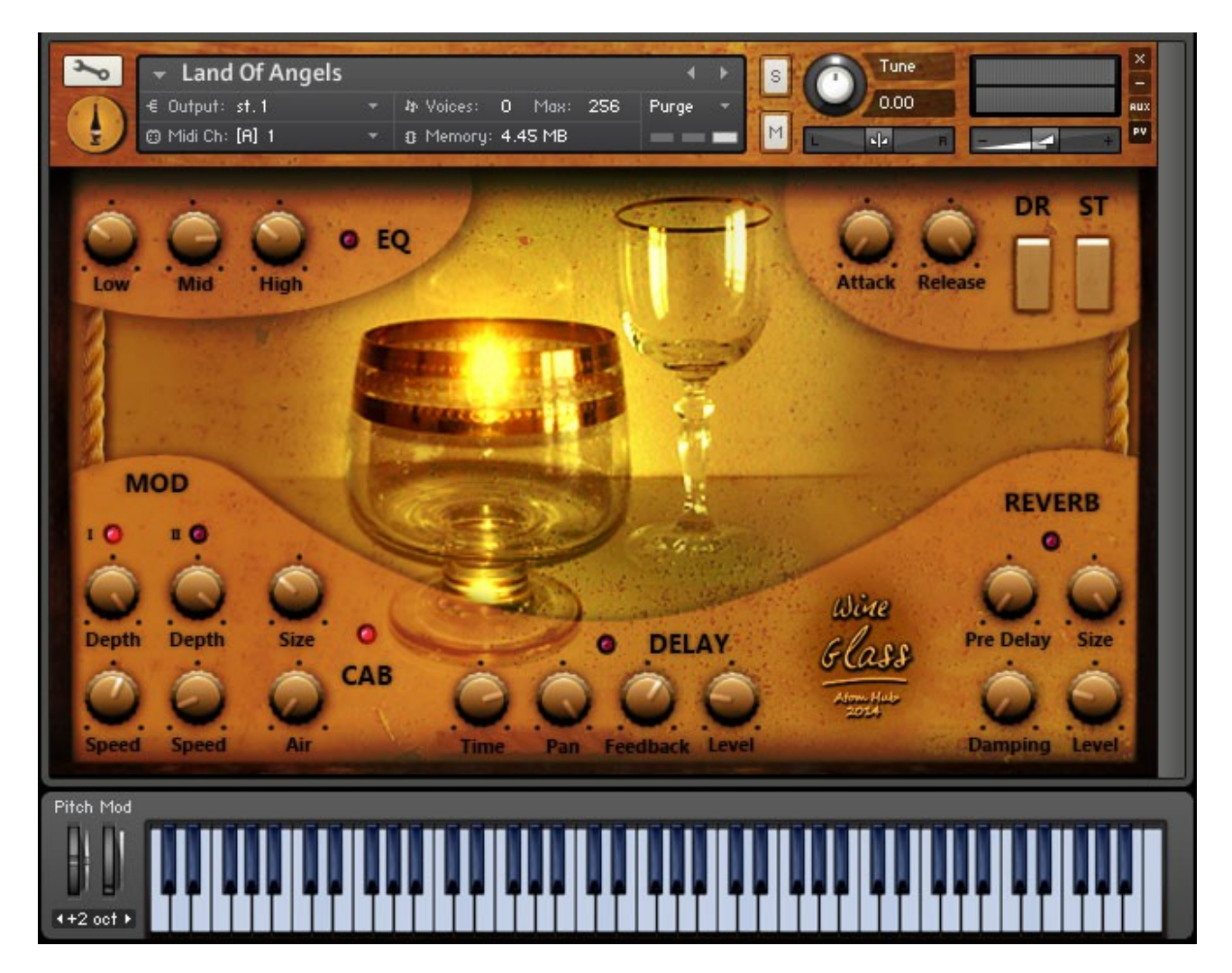

#### **Some thoughts on using effects:**

- 1. EQ Classic 3 band equalizer. *Tip: With Mid knob fully to the right + Drive on you will get screaming sounds similar to guitar feedback.*
- 2. MOD Flanger (I) and Phaser (II) with their depth and speed controls.
- 3. DELAY no life without Delay, everyone knows that :-)
- 4. DR Drive (Skreamer). When on, adds highs and mids and overdrives a bit. Makes sound a little harsh and combined with Cabinet aged and dirty. (like when you don´t wash your dishes :-) ) *Tip: Amount of the drive depends on a type of sound used. (Sticked patches respond very much, soft ones less) Use it together with EQ Mid knob, if you think its not enough.*
- 5. ST Stereo. When on, widens the sound. *Tip: If you want to play more with the stereo width, turn the effect on, click on the wrench (upper left corner), scroll down to Insert Effects tab, click on Stereo, unclick Pseudo stereo tab and use Spread knob to change the settings from mono to stereo to your liking. Scroll up, click wrench again and save your patch under a new name.*
- 6. REVERB equally important as Delay !
- 7. CAB Cabinet simulation. Filters high frequencies and sets sound to a box-like space.
- 8. ATTACK Tones start suddenly, or slowly.
- 9. RELEASE Determines how long the sound fades away.

### **Patches**

#### BASIC

Basic, essential patches. Various sets of samples.

#### SOUND DESIGN

Some of the samples from the Basic category effected outside of Kontakt – chorused, reverbed, reversed, filtered... you will a nice portion of a non-traditional glassy colors here.

#### EXTRA

Patches derived from Basic category using GUI effects – to give you some arsenal right, out of the box" and to inspire you.

#### MULTI

Various combinations of patches saved as a "multi" patch file... real fun with the lib starts here :-)

#### USER

Space for your own creations...

## **Patch list**

### Basic

- **III** Bigger One Knuckle 5 RR.nki **III** Bigger One Knuckle Dyn.nki **III** Bigger One Knuckle Solo 1.nki **III** Bigger One Knuckle Solo 2.nki **III** Bigger One Pip 1 3 RR.nki **III** Bigger One Pip 2 3 RR.nki **III** Bigger One Pip Dyn 1.nki III Bigger One Pip Dyn 2.nki **III** Bigger One Pip Solo.nki **III** Bigger One Stick 2 RR.nki **III** Bigger One Stick 5 RR.nki **III** Bigger One Stick 7 RR.nki **III** Bigger One Stick Dyn 1.nki III Bigger One Stick Dyn 2.nki **III** Bigger One Stick Solo.nki **III** Finger Rub 6 RR.nki **III** Finger Rub Dyn.nki **III** Fingertip Stroke Solo 1.nki **III** Fingertip Stroke Solo 2.nki **III** Fingertip Stroke Solo 3.nki
- **III** Fingertip Stroke Solo 4.nki **III** Small One Knuckle 3 RR.nki **III** Small One Knuckle 4 RR.nki **III** Small One Knuckle Dyn.nki **III** Small One Pip Dyn 1.nki III Small One Pip Dyn 2.nki **III** Small One Pip Dyn 3.nki **III** Small One Pip Solo 2.nki **III** Small One Pip Solo.nki III Small One Stick 5 RR.nki **III** Small One Stick Dyn 1.nki III Small One Stick Dyn 2.nki III Small One Stick Solo 1.nki **III** Small One Stick Solo 2.nki **III** Two Glasses Clash 2 RR.nki **III** Two Glasses Clash 4 RR.nki **III** Two Glasses Clash 6 RR.nki **III** Two Glasses Clash Dyn 1.nki III Two Glasses Clash Dyn 2.nki **III** Two Glasses Clash solo.nki

### Sound Design

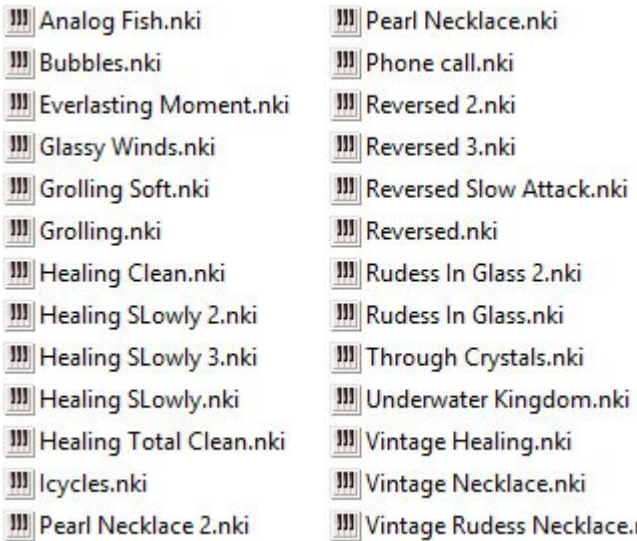

**III** Vintage Rudess Necklace.nki

### **Extra**

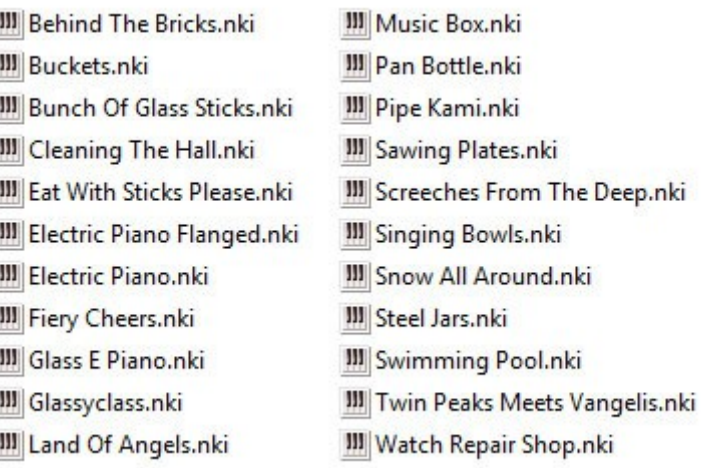

# Multi

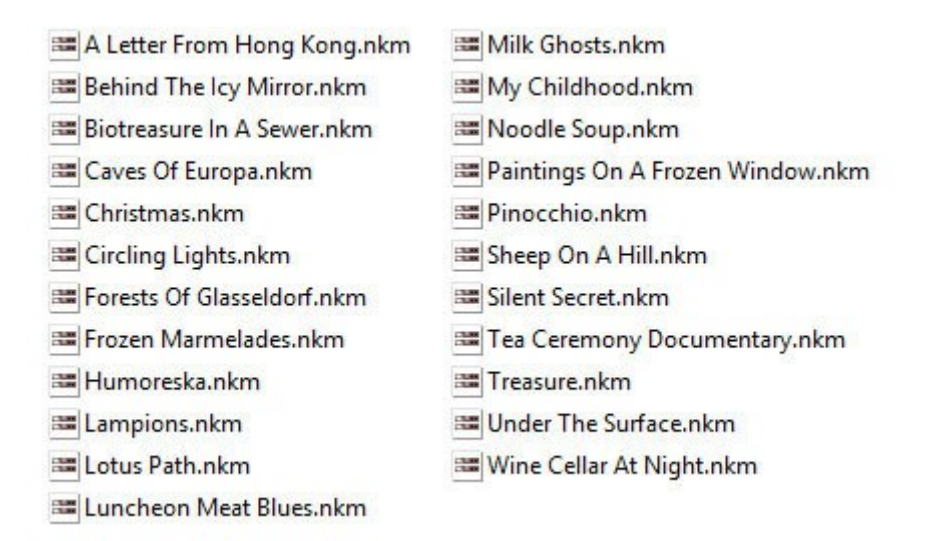

Have a good time playing with Wine Glass !

Thank you one more time for your purchase and support. Use your library anyhow you like, commercially or noncommercially, except reselling it, or its parts further anyhow and in any form as well as allowing people who have not bought it use it (that means uploading it to various net locations for the purposes of unauthorized downloading and using).

In case of a problem: **info@atomhub.net**

sincerely yours Mato Huba

[Www.atomhub.net](http://Www.atomhub.net/) [Www.facebook.com/atomhubsamples](http://Www.facebook.com/atomhubsamples) [Www.soundcloud.com/atomhub](http://Www.soundcloud.com/atomhub)

Released in 2014